https://www.100test.com/kao\_ti2020/287/2021\_2022\_\_E7\_94\_A8Vi sualF\_c97\_287848.htm VFP

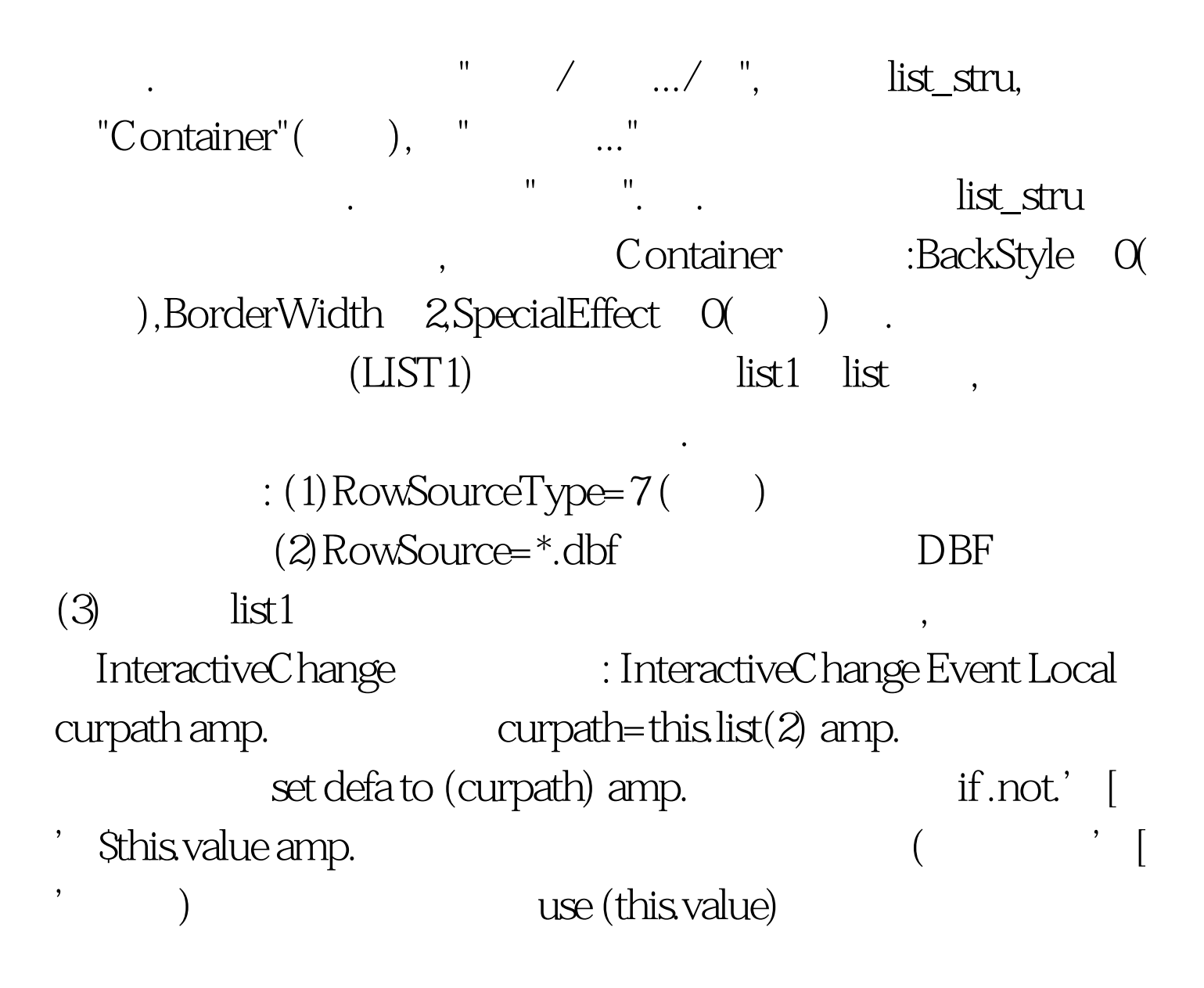

this.parent.list2.rowsourcetype=0this.parent.list2.clear this.parent.list2.rowsourcetype=8 this.parent.list2.rowsource=substr(this.value, 1, len(this.value)-4) amp. SUBSTR this.parent.list2.listindex=1 endif  $\therefore$  A. LIST RowSourceType  $7($ , this  $\text{list}(2)$ Set defa to (curpath) () curpath &amp., use (this.value) B.  $\rm{list2}$ , list2 RowSource this.parent.list2.clear , clear RowSourceType  $O($  ), RowSourceType 8(access) 8(b) RowSourceType , RowSource  $substr(this value, 1, len(this value) - 4)$ (LIST2) LIST2 于显示文件结构,但是不必再设置它的属性,因为 RowSourceType RowSource LIST1 InteractiveChange  $\mathop{\rm shape}\nolimits$  , where  $\mathop{\rm shape}\nolimits$ 来,这个类就可以使用了,另外,以上程序中包括了一些有关文  $($  ) , we have  $($  $100T$ est

www.100test.com